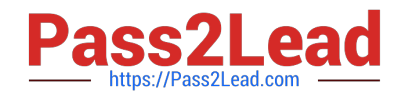

# **1Z0-460Q&As**

Oracle Linux 6 Implementation Essentials

# **Pass Oracle 1Z0-460 Exam with 100% Guarantee**

Free Download Real Questions & Answers **PDF** and **VCE** file from:

**https://www.pass2lead.com/1z0-460.html**

100% Passing Guarantee 100% Money Back Assurance

Following Questions and Answers are all new published by Oracle Official Exam Center

**C** Instant Download After Purchase

- **83 100% Money Back Guarantee**
- 365 Days Free Update
- 800,000+ Satisfied Customers

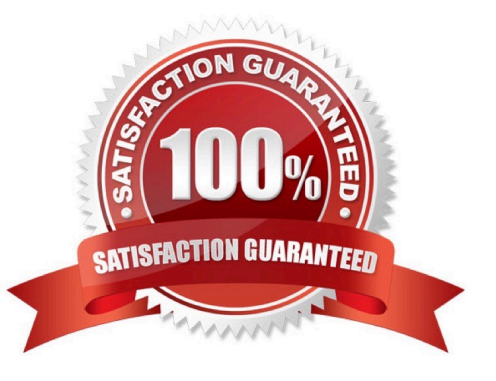

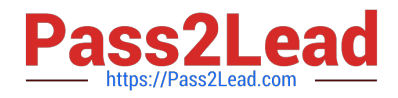

### **QUESTION 1**

Which two statements describes the capabilities of Oracle Manager Ops Center product?

A. Oracle Enterprise Manager Ops Center can provide management services for Oracle Linux servers.

B. Oracle Enterprise Manager Ops Center provides management services only for Oracle Solaris operating system and SPARC servers.

C. Oracle Enterprise Manager Ops Center contains tools to debug Oracle Linux kernel dump files.

D. Oracle Enterprise Manager Ops Center includes built-in integration with My Oracle Support with automatic servers request generation.

Correct Answer: AD

Oracle Enterprise Manager Ops Center 12c is a foundational offering in the Oracle Enterprise Manager 12c solution. It introduces unique capabilities to strengthen Oracle Enterprise Manager 12c\\'s ability to establish, manage, and support enterprise quality clouds delivered in an Infrastructure-as-a-Service model. With the launch of Oracle Enterprise Manager Ops Center 12c, Oracle Systems\\' customers utilizing SPARC, X86, Oracle Solaris, Oracle Linux (A), Oracle ZFS Storage Appliance, Oracle Switches, and both Oracle VM technologies can accelerate private cloud adoption faster at a lower cost. Oracle Enterprise Manager Ops Center 12c provides a comprehensive solution for operating system, firmware and BIOS configuration, bare metal and virtual machine provisioning, hardware fault analysis, automatic My Oracle Support service request generation (D), performance management, all while leveraging integrated diagnostics with automatic server pool resource policies.

# **QUESTION 2**

View the output below.

As a root user, you run the two ulimit commands as shown in the output below. Why does the second ulimit command fail as shown in the output?

```
[root@dbhost
             11ulimit
                         - 17
4096
[root@dbhost /]#
[root@dbhost /]# ulimit -S -n 4099
bash: ulimit: open files: cannot modify limit: Invalid argument
[root@dbhost /]#
```
A. The ulimit command cannot be run from the bash shell.

B. The ulimit command syntax is not correct.

- C. The soft limit value of file description cannot be set greater than the hard limit value.
- D. The soft limit of file descriptions\\' value should always be less than 1024.

Correct Answer: C

Any user can set a soft limit to any value less than or equal to the hard limit. Any user can lower a hard limit. Only a user with appropriate privileges can raise or remove a hard limit.

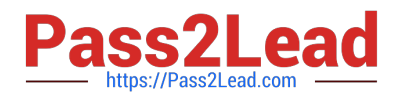

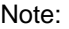

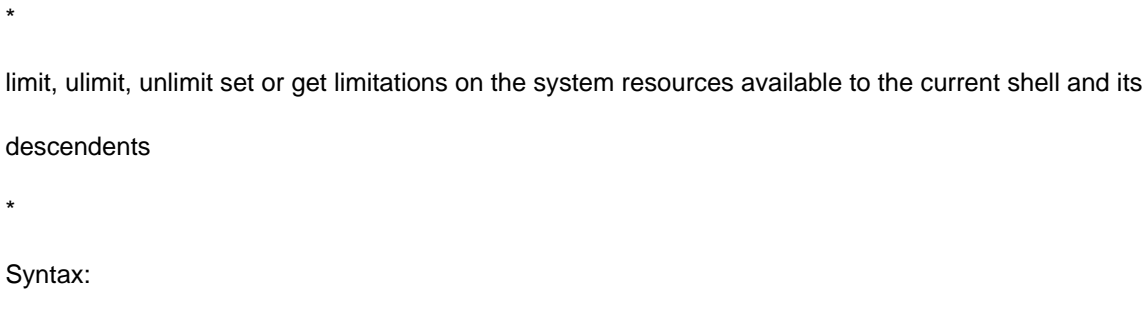

ulimit [- [HS] [c | d | f | n | s | t | v]] limit

-H

Displays or sets a hard limit.

S

-

Displays or sets a soft limit.

Reference: man ulimit

# **QUESTION 3**

A system administrator wants to view all running processes on the system in real time, to find out what RAM has been allocating to each process. What system command should be used?

A. ps ef

B. ps ax

C. top

D. meminfo

Correct Answer: C

top - display Linux tasks

The top program provides a dynamic real-time view of a running system. It can display system summary

information as well as a list of tasks currently being managed by the Linux kernel. The types of system

sum- mary information shown and the types, order and size of information displayed for tasks are all user

configurable and that configuration can be made persistent across restarts.

Incorrect:

Not A, Not B:

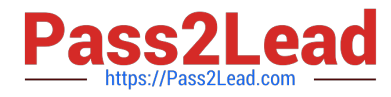

ps displays information about a selection of the active processes.

To see every process on the system using standard syntax:

ps -e

ps -ef

ps -eF

ps -ely

To see every process on the system using BSD syntax:

ps ax

ps axu

Not D: meminfo - provide information about memory

The meminfo() function provides information about virtual and physical memory particular to the calling

process. The user or developer of performance utilities can use this information to analyze system memory

allocations and develop a better understanding of the factors affecting application performance.

# **QUESTION 4**

As user bob, you have logged in to the system on a terminal and issued the following command to make the top command run in the background.

[bob@host - ] topand

You exit from the terminal and log back as bob into the system at the same terminal. How is the background job affected?

A. The background job gets the foreground as soon as bob logs into the system.

- B. The background job is suspended temporarily from the job and resumes when user bob logs back in to the system.
- C. The background job starts running in the background again as soon as bob logs into the system.
- D. The background job will not be affected.
- E. The background job is deleted from the job pool and does not get listed using jobs command.

Correct Answer: E

# **QUESTION 5**

The /proc file system is a pseudo-file system, which is used as an interface to kernel data structures. Which four

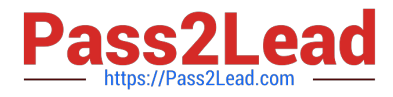

statements are true about the /proc file system?

A. The /proc file system contains a numerical subdirectory for each running process.

B. The /proc file system contains a hierarchy of special files that represent the current state of the kernel.

- C. The /proc file system has to be mounted by the system administrator after a reboot.
- D. The /proc/cpuinfo virtual file identifies the type of processor used by your system.
- E. The /proc directory contains information about system hardware and any running processes.
- F. The files in the /proc directory are read-only system files that cannot be changed.

Correct Answer: ABDE

\*

The /proc file system exists in slightly different variations on Linux and the Solaris OS. On both systems, / proc is a directory containing files whose names are the process IDs of the current active processes on the system (A). Each PIDnamed file is in turn a directory. /proc on Linux has various other directories besides processes. Most of these deal with processors, devices, and statistics on the system. On Linux, one looks in /proc to find information about processes, processors, devices, machine architecture, and so on (E).

\*

The /proc is a virtual file system that contains files that show the status of the Linux operating system kernel. Most of the files have a size of 0 bytes, but they actually contain a large amount of data. The timestamps of these virtual files changes as the contents of the files are updated by the OS.

\*

The following virtual files provide an indication, at the moment they are being viewed, about the system hardware: n /proc/partitions: Gives the size and name of partitions

n /proc/meminfo: Memory statistics and segment sizes

n /proc/mounts: List of the mount points

- n /proc/uptime: Uptime of the system
- n /proc/interrupts: List of interrupts on the system

D: The contents of the files can be seen with the classical command cat, thereby viewing the information of the CPU.

#### linux-mlpb:~ # cat /proc/cpuinfo

processor : 0 vendor\_id : GenuineIntel cpu family : 6 model : 9 model name : Intel(R) Pentium(R) M processor 1700MHz stepping : 8 cpu MHz : 1694.501 cache size : 1024 KB fdiv\_bug : no hlt\_bug : no f00f\_bug : no coma\_bug : no fpu : yes fpu exception : yes cpuid level : 2 wp : yes flags : fpu vme de pse tsc msr mce cx8 apic sep mtrr pge mca cmov pat clflush dts acpi mmx fxsr sse sse2 up pebs bts bogomips : 3408.43 clflush size : 64

linux-mlpb:~ # cat /proc/cpuinfo

processor : 0 vendor\_id : GenuineIntel cpu family : 6 model : 9 model name : Intel(R) Pentium(R) M processor 1700MHz stepping : 8 cpu MHz : 1694.501

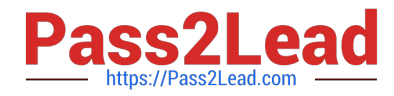

cache size : 1024 KB fdiv\_bug : no hlt\_bug : no f00f\_bug : no coma\_bug : no fpu : yes fpu\_exception : yes cpuid level : 2 wp : yes flags : fpu vme de pse tsc msr mce cx8 apic sep mtrr pge mca cmov pat clflush dts acpi mmx fxsr sse sse2 up pebs bts bogomips : 3408.43 clflush size : 64

[Latest 1Z0-460 Dumps](https://www.pass2lead.com/1z0-460.html) [1Z0-460 VCE Dumps](https://www.pass2lead.com/1z0-460.html) [1Z0-460 Exam Questions](https://www.pass2lead.com/1z0-460.html)